### **I стадия - ВЫЗОВ**

Мир виртуальная сетка окутала Судьбы связала, сплела, перепутала. Сети электронной большое сплетение Двинемся мы на его покорение. Мысли уверенных станут движением Всюду, всегда будем в ногу со временем Компьютер для всех и компьютер всегда! Хорошая истина очень проста.

#### **Прием «Ключевые слова»**

Поисковая система Информация Запрос Internet Адрес Поиск Yandex

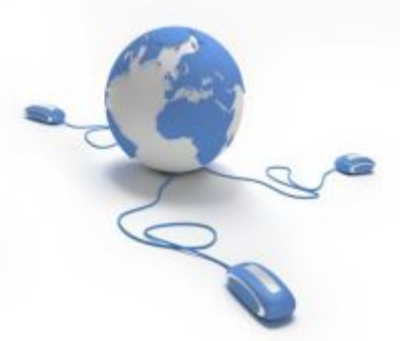

## Тема урока: «Поиск информации в сети Internet. Поисковые системы»

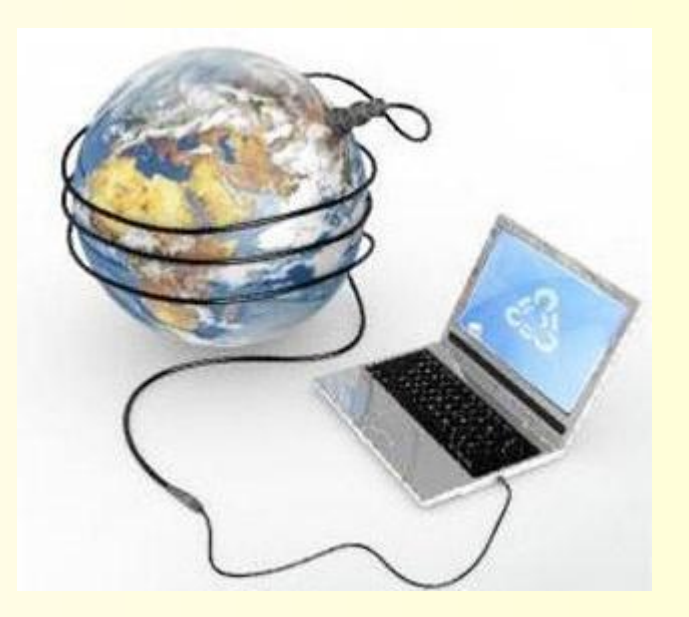

### **ЦЕЛИ ЗАНЯТИЯ:**

#### *Образовательные***:**

- познакомить студентов с основными типами поиска информации в Internet; дать краткий обзор поисковых систем;
- продемонстрировать различные приемы поиска;
- научить осмысливать информацию и делать выводы.

#### *Развивающие***:**

- развивать интерес к занятию, дисциплине;
- развивать логическое мышление по средствам сравнения, анализа, синтеза и сопоставления.

#### *Воспитательные***:**

- воспитание информационной культуры;
- формирование познавательной потребности, дисциплинированности, умения конспектировать, работать в коллективе.

## Сервисы сети

- World Wide Web
- Электронная почта
- Телеконференции
- Электронный журнал
- $\cdot$  4 $a$
- ICQ
- FTP серверы
- Torrent
- Поисковые системы
- Интернет-магазины
- Интернет-аукционы
- Электронные платёжные системы
- Интернет-радио
- Интернет-телевидение
- **ІР-телефония**
- Веб-форумы
- Блоги
- Видеохостинги
- Фотохостинги
- Социальные сети  $\bullet$
- Вики-проекты

Интернет – это … сеть, которая включает в себя … и объединяет миллионы … по всему миру.

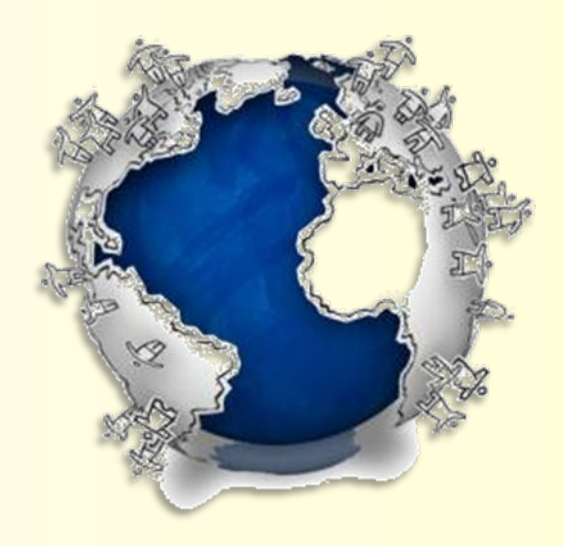

ИНТЕРНЕТ – ЭТО ОБШИРНАЯ, РАЗВЕТВЛЕННАЯ СЕТЬ, КОТОРАЯ ВКЛЮЧАЕТ В СЕБЯ КОМПЬЮТЕРНЫЕ УЗЛЫ И ОБЪЕДИНЯЕТ МИЛЛИОНЫ КОМПЬЮТЕРОВ/ЛЮДЕЙ ПО ВСЕМУ МИРУ.

### **Прием «Перекрестная дискуссия»**

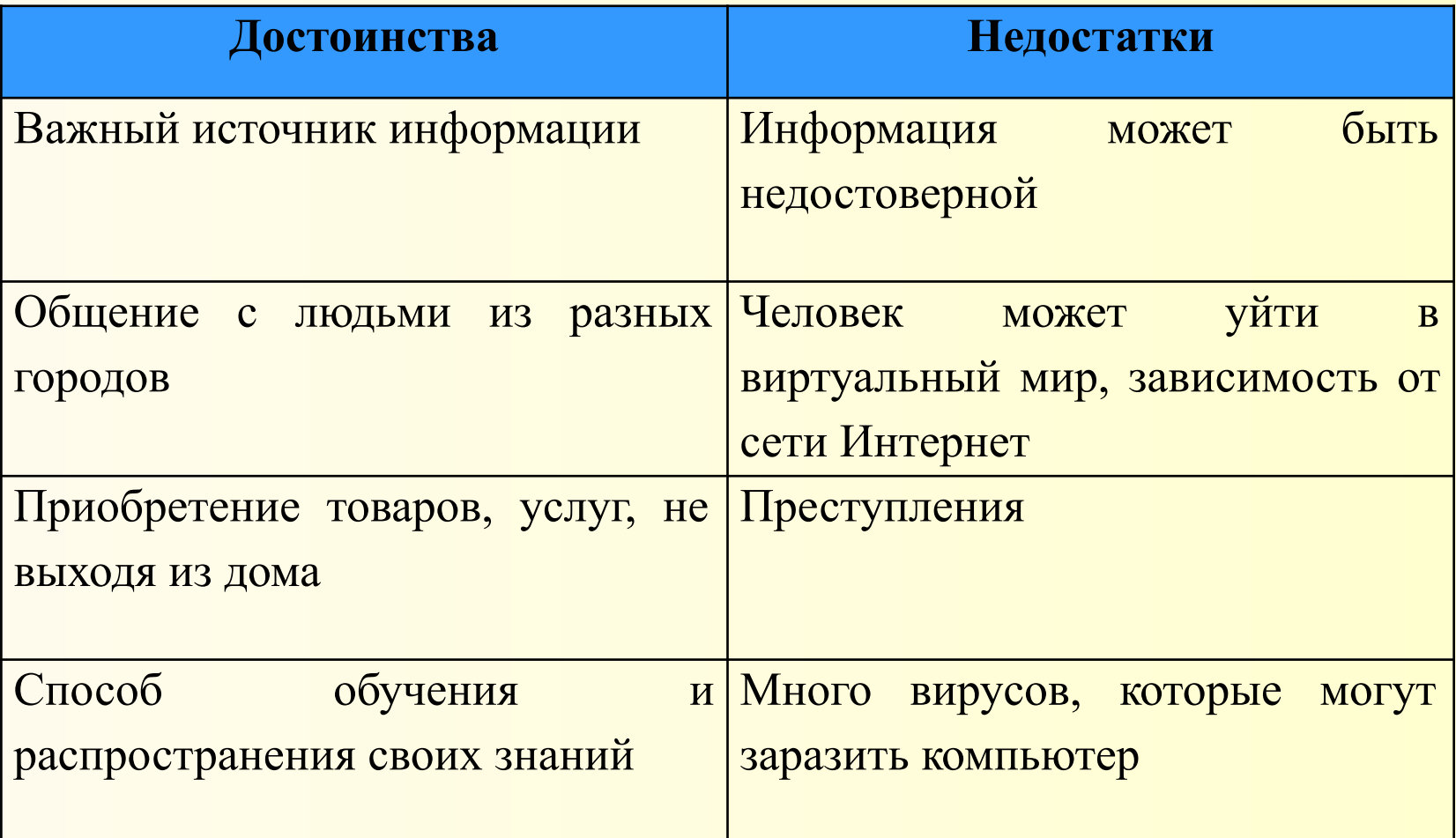

# **II стадия – ОСМЫСЛЕНИЕ**

3 основных типа поиска информации

- **I. Указание адреса страницы;**
- **II. Перемещение по гипертекстовым ссылкам;**
- **III. Обращение к поисковой системе.**

# **I. Указание адреса страницы**

Это самый быстрый способ поиска, но его можно использовать только в том случае, если точно известен адрес документа или сайта.

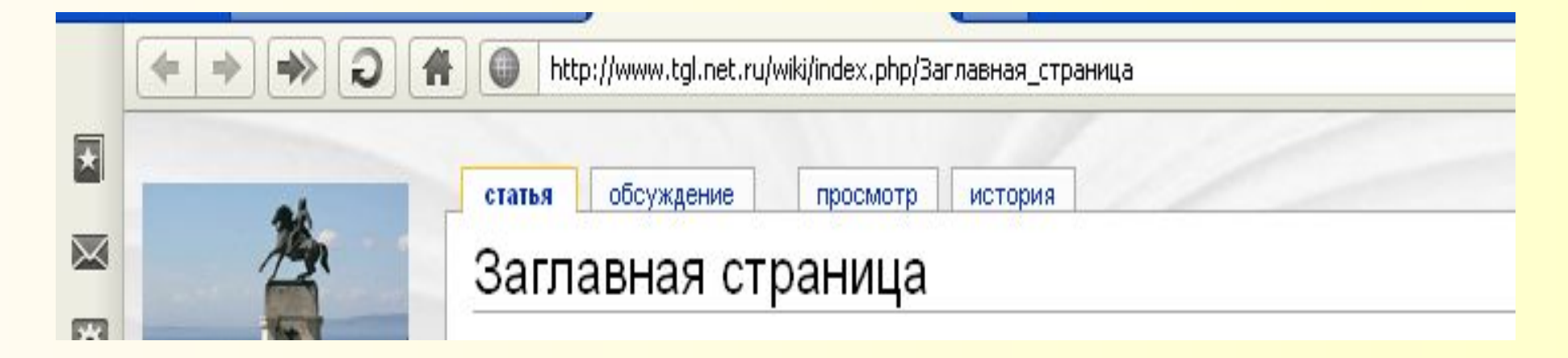

*Пример* 1. Для начальной Web-страницы Internet Explorer универсальный указатель ресурсов примет вид **http://home.microsoft.com/intl/ru**

и состоит из трех частей:

**http:// bttp:// bttp:// bttp:// bttp:// bttp:// bttp:// bttp:// bttp:// bttp:/// bttp:/// bttp:/// bttp:/// bttp:/// bttp:/// bttp:/// bttp://// bttp://// bttp://// bttp://// bttp: home.microsoft.com** - имя сервера  **/intl/ru** - путь к файлу

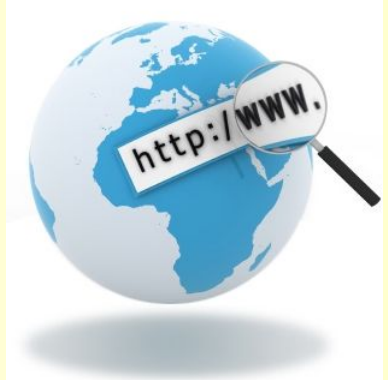

*Пример 2.* http:// www.soccer.ru/dinamo/rus/index.html

http – протокол

www – имя компьютера (сервера) soccer.ru – имя домена и приведения при приведения часть адреса

dinamo/rus – имена каталогов на сервере (путь поиска)

index.html – имя файла Web-страницы

## Указание адреса страницы

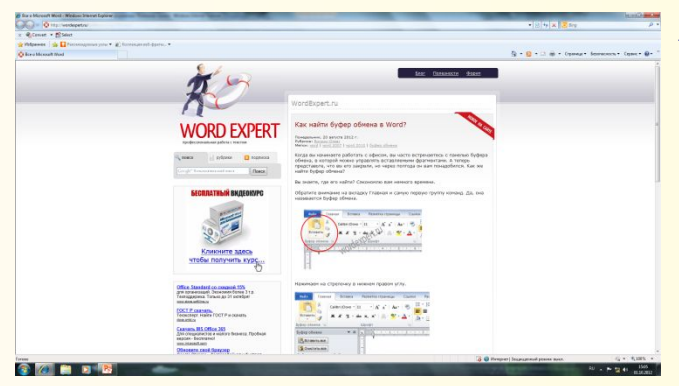

### Профессиональная работа в Word http://wordexpert.ru

### http://testio.ru/intel.html - Интеллектуальные тесты с ответами

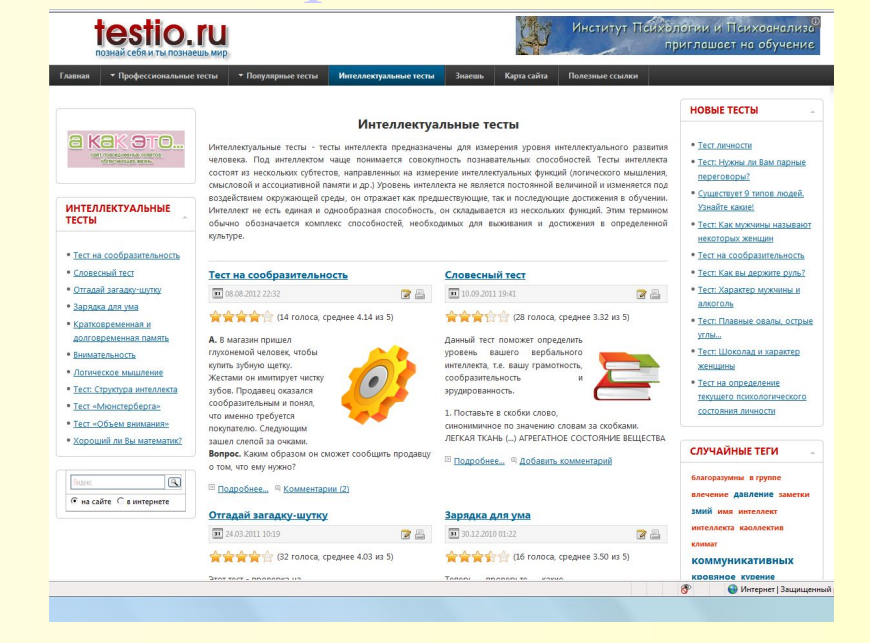

http://www/pc-shporgalka/com/read-article124/html Видеоролик «Ищем информацию в Интернете»

## **II. Передвижение по гиперссылкам**

Это наименее удобный способ, так как с его помощью можно искать документы, только близкие по смыслу текущему документу.

Но этот способ очень простой и подходит для начинающего пользователя.

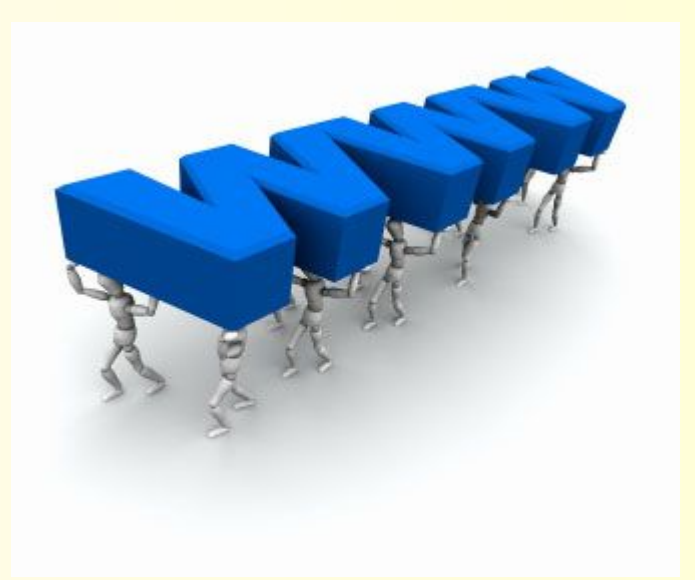

## Передвижение по гиперссылкам

**• Информацио́нные техноло́гии** (**ИТ**, от англ. *information technology*, **IT**) — широкий класс дисциплин и областей деятельности, относящихся к технологиям) — широкий класс дисциплин и областей деятельности, относящихся к технологиям создания, сохранения, управления и обработки) — широкий класс дисциплин и областей деятельности, относящихся к технологиям создания, сохранения, управления и обработки данных) — широкий класс дисциплин и областей деятельности, относящихся к технологиям создания, сохранения, управления и обработки данных, в том числе с применением вычислительной техники. В последнее время под информационными технологиями чаще всего понимают компьютерные технологии.

**• Компьютерные науки** (или **Компьютерные технологии**

## **III. Обращение к поисковой системе**

*Поисковая система (сервер)* — программно-аппаратный комплекс, предоставляющий возможность поиска информации в Интернет.

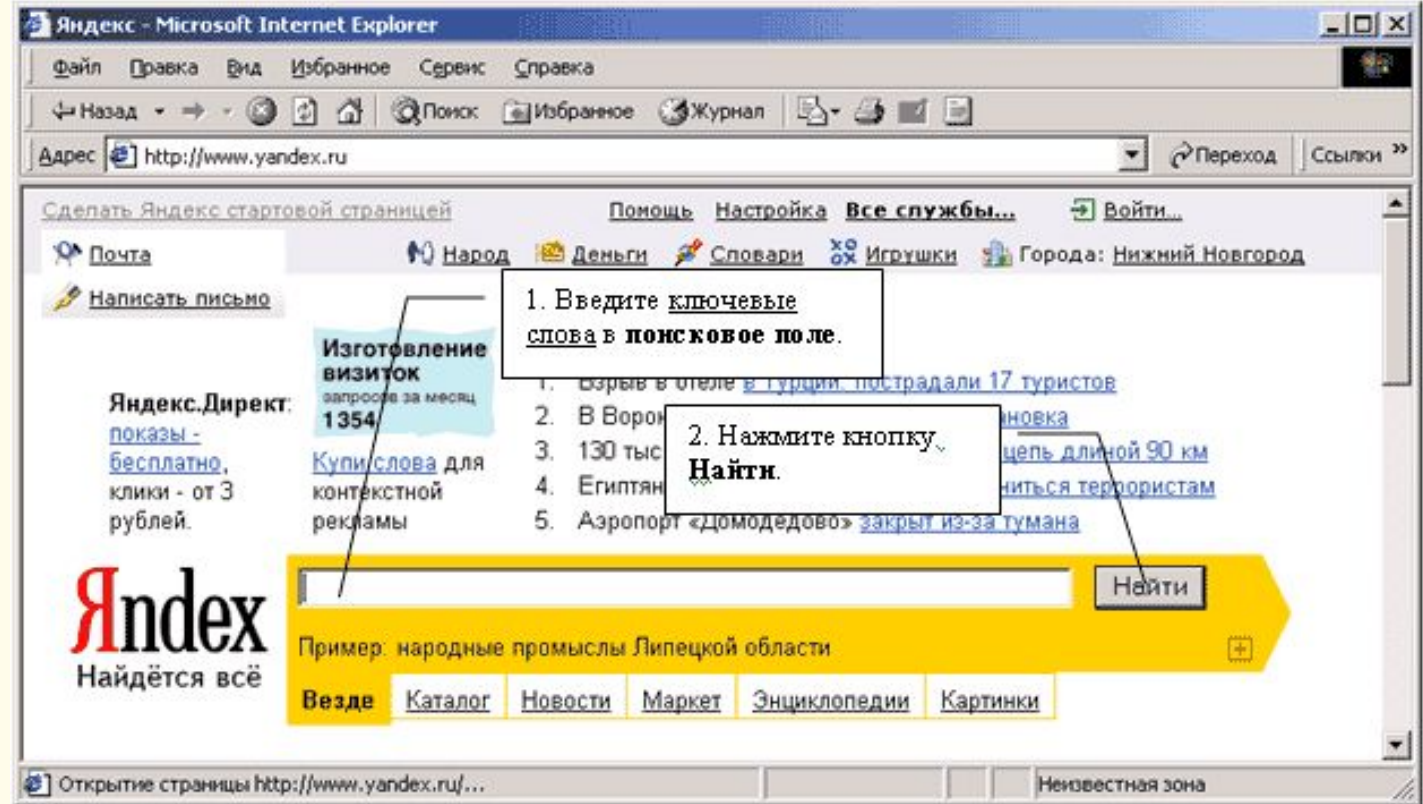

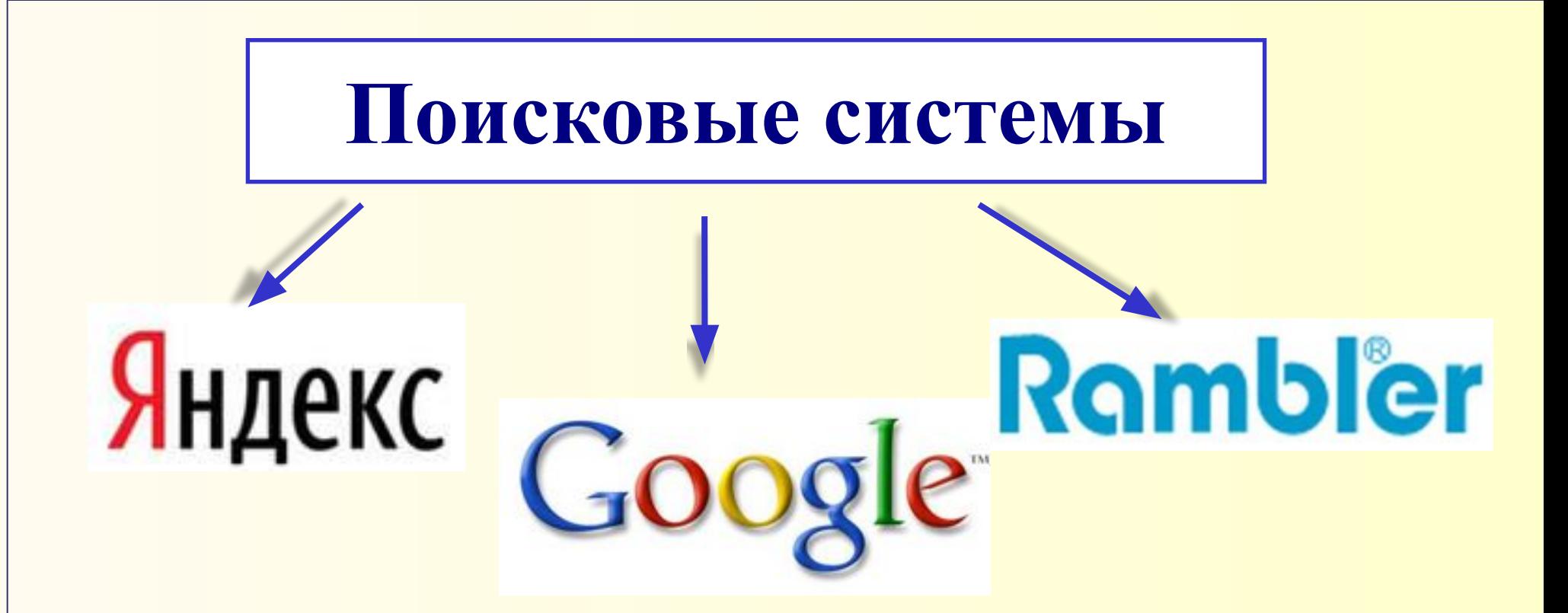

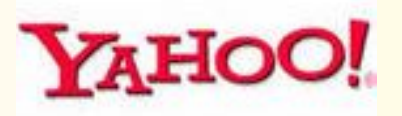

![](_page_13_Picture_2.jpeg)

![](_page_13_Picture_3.jpeg)

![](_page_13_Picture_4.jpeg)

![](_page_13_Picture_5.jpeg)

**Яндекс** — российская система поиска в Сети. Сайт компании Yandex.ru, был открыт 23 сентября 1997 года. Отличительная особенность Яндекса — возможность точной настройки поискового запроса. Это реализовано за счёт гибкого языка запросов.

**Google**.ru - лидер поисковых систем в Интернете. По одной из версий, Google искажённое написание английского слова googol. "Googol (гугол)" – это математический термин, обозначающий единицу со 100 нулями .

**Rambler** создан в 1996 году. Поисковая система Рамблер понимает и различает слова русского, английского и украинского языков. По умолчанию поиск ведётся по всем формам слова.

# Обращение к поисковой системе

![](_page_15_Picture_15.jpeg)

Все службы..

Везде Новости Маркет Адреса Словари Блоги Картинки

совместно с YELLOWPAGES & RU

![](_page_16_Picture_0.jpeg)

Поисковая система Mail.ru наследует возможности системы Yandex. Однако результат поиска представлен несколько иначе.

![](_page_16_Picture_19.jpeg)

![](_page_17_Picture_1.jpeg)

![](_page_18_Picture_22.jpeg)

Интересна возможность выбрать материалы только на английском языке и очертить страну поиска.

Дополнительно можно указать тип разыскиваемого файла, регион поиска по домену, временной период.

![](_page_18_Picture_23.jpeg)

Дополнительные возможности на Yahoo выбираются с помощью выпадающего списка «More»

## Приемы поиска

- **• Приемы простого поиска;**
- **• Приемы расширенного поиска;**
- **• Средства специального поиска.**

## **Приемы простого поиска**

- 1. Поиск группы слов
- 2. Поиск словоформ
- 3. Роль прописных букв
- 4. Значение подстановочных символов
- 5. Учет зарезервированных слов
- 6. Средства контекстного поиска

### *Приемы простого поиска* **Средства контекстного поиска («…»)**

![](_page_21_Picture_8.jpeg)

![](_page_21_Picture_9.jpeg)

### **Поиск словоформ**

![](_page_22_Picture_11.jpeg)

### **Значение подстановочных символов**

![](_page_23_Picture_14.jpeg)

 $\frac{P}{\alpha}$ 

 $\alpha$ 

# **Приемы расширенного поиска**

С помощью логических операторов

![](_page_24_Picture_8.jpeg)

![](_page_25_Picture_8.jpeg)

Расширенный поиск

далее

![](_page_26_Picture_4.jpeg)

далее

### *Приемы расширенного поиска* **(с логическими операторами)**

![](_page_27_Picture_7.jpeg)

# **Средства специального поиска**

Позволяют выполнять поиск документов по: ✔датам;

✔по ссылкам на определенный адрес; ✔по заголовкам веб-страниц;

✔по доменному имени сервера.

По датам

далее

### *Средства специального поиска* **(по дате)**

![](_page_29_Picture_7.jpeg)

![](_page_30_Figure_0.jpeg)

### **Поиск картинок**

- 1. Информационные(пробел или &)технологии 5млн картинок
- 2. Информационные технологии (тип рисунки и чертежи, цвет черно-белый, файл GIF) - 69 тыс. картинок
- 3. «Информационные технологии» 337 тыс. картинок
- 4. Информационные технологии в образовании 315 тыс. картинок
- 5. Информационные + технологии 1 млн. картинок

# **III стадия - РЕФЛЕКСИЯ**

#### **СИНКВЕЙН**

an digital and a second complete state of a second part of the second part of the second part of the second par

- **В первой строчке тема называется одним** словом (обычно существительным)
- **В Вторая строчка** это описание темы в двух словах (двумя прилагательными)
- Претья строчка это описание действия в рамках этой темы тремя словами
- **Четвертая строчка** это фраза из четырех слов, показывающая отношение к теме
- Последняя строка это синоним из одного слова, который повторяет суть темы.

#### Интернет

Многофункциональный, обширный,

Хранит, показывает, объединяет.

Используется во всех сферах.

Помощник!

Яндекс Российский, точный, Настраивает, находит, показывает, Имеет гибкий язык запросов. Поисковик!

## Домашнее задание

Доклад-сообщение по теме «Поисковые системы».

Объем 1-3 стр.